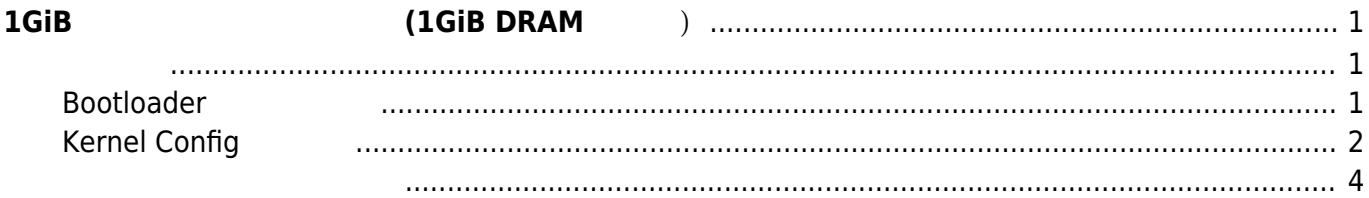

Last update: 2022/02/20 09:29 mae3xx\_tips:use\_1gib\_memory\_without\_highmem:start https://centurysys.jp/doku.php?id=mae3xx\_tips:use\_1gib\_memory\_without\_highmem:start

<span id="page-2-0"></span>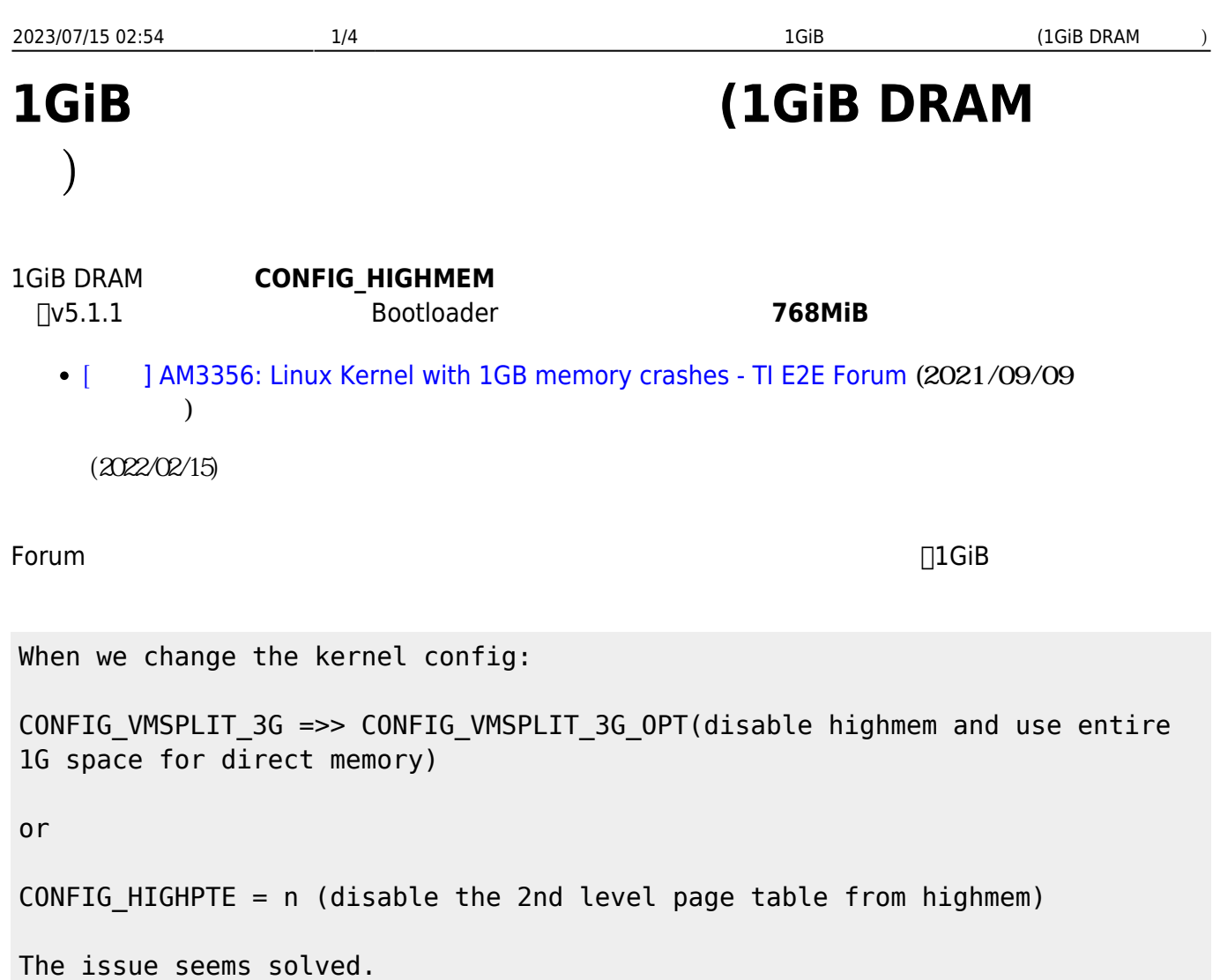

# CONFIG\_VMSPLIT\_3G

# <span id="page-2-2"></span><span id="page-2-1"></span>**Bootloader**

barebox.bin.img v5.1.0

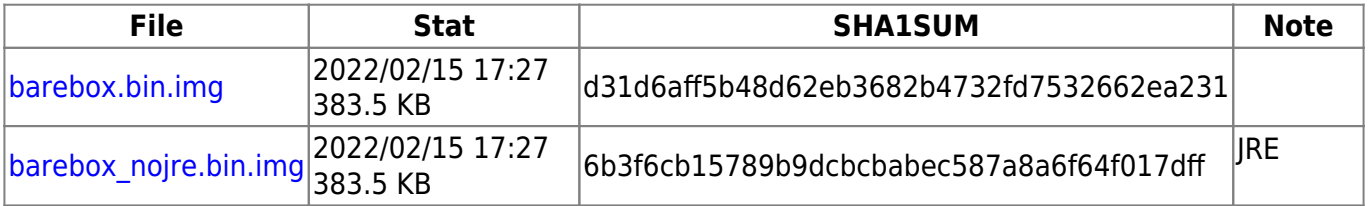

# ls -l

 $-rwxr-x 1$  root root  $392672$  2 15 17:30 barebox.bin.img

Last update: 2022/02/20 mae3xx\_tips:use\_1gib\_memory\_without\_highmem:start https://centurysys.jp/doku.php?id=mae3xx\_tips:use\_1gib\_memory\_without\_highmem:start 09:29

-rwxr-xr-x 1 root root 392704 2 15 17:30 barebox\_nojre.bin.img

# zip -j mae3xx focal v5 1 1.img barebox\* updating: barebox\_nojre.bin.img (deflated 36%) updating: barebox.bin.img (deflated 36%)

## <span id="page-3-0"></span>**Kernel Config**

### **CONFIG\_VMSPLIT\_3G\_OPT**

user1@pc:~/src/linux-kernel-wireguard-ti-4.19.y\$ make CROSS COMPILE=armlinux-gnueabihf- menuconfig

Kernel Features → Memory split → 3G/1G user/kernel split (for full 1G low memory)

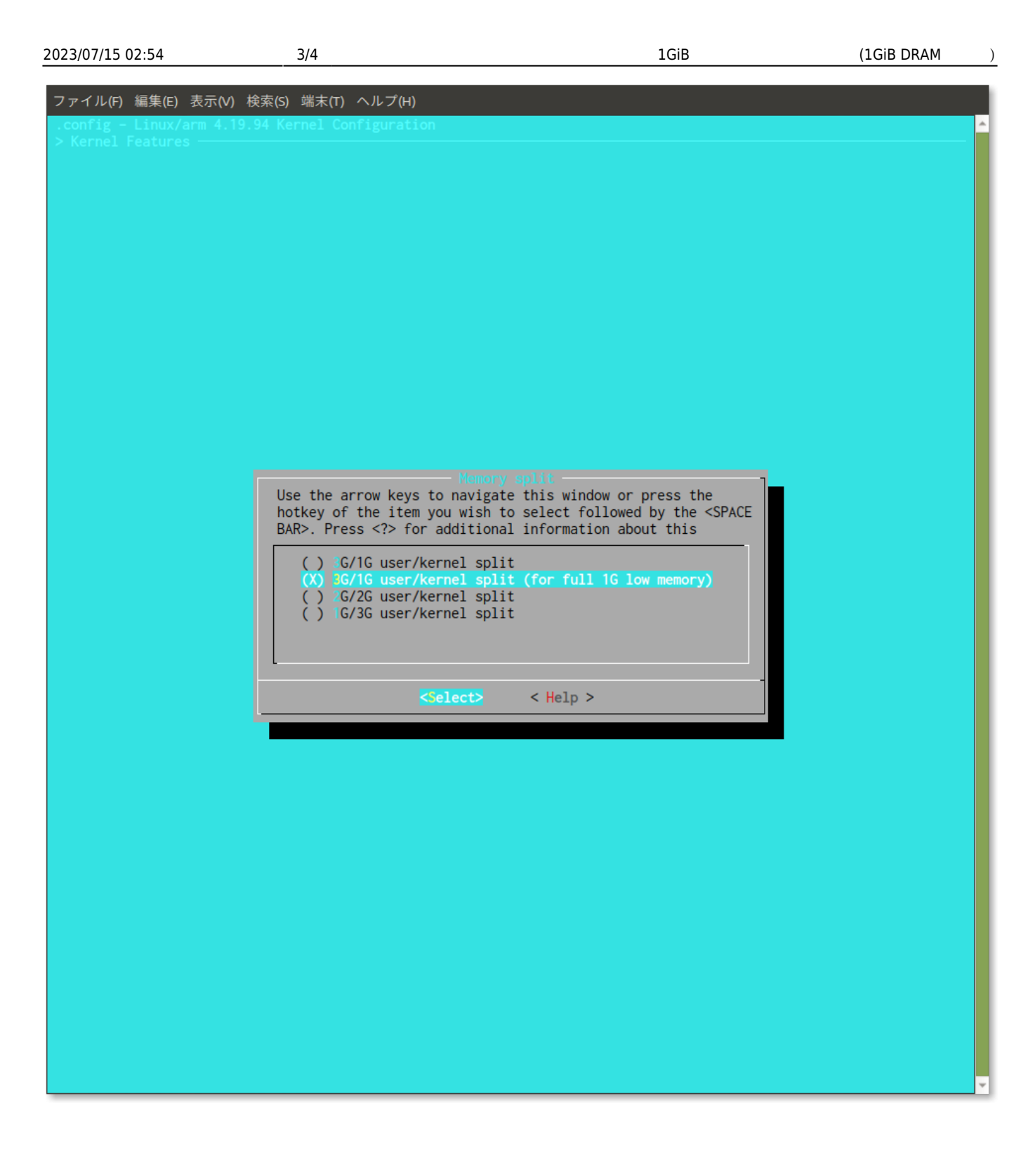

#### \* Github **was no set of the set of the plum\_MA\_NOHIGHMEM\_defconfig** config

 $\epsilon$  config is a configuration of  $\epsilon$  configuration  $\epsilon$ 

\$ make CROSS\_COMPILE=arm-linux-gnueabihf- plum\_MA\_NOHIGHMEM\_defconfig # # configuration written to .config #

<span id="page-5-0"></span> $\mathcal{O}(\mathcal{O}_\mathcal{P})$  , we are the set of  $\mathcal{O}_\mathcal{P}$ 

From: <https://centurysys.jp/> - **MA-X/MA-S/MA-E/IP-K Developers' WiKi**

Permanent link: **[https://centurysys.jp/doku.php?id=mae3xx\\_tips:use\\_1gib\\_memory\\_without\\_highmem:start](https://centurysys.jp/doku.php?id=mae3xx_tips:use_1gib_memory_without_highmem:start)**

Last update: **2022/02/20 09:29**